Pozwolenie nr X z Y<sup>1</sup>

D E C Y Z J A NR ....................................................... 2

Na podstawie art.

po rozpatrzeniu wniosku z dnia ......................... nr............................. udzielam pozwolenia:

imię i nazwisko lub nazwa oraz adres osoby, której udzielono pozwolenia

NA PRZYWÓZ następujących towarów w ramach nieautomatycznej rejestracji obrotu w przywozie:

Lp. 1

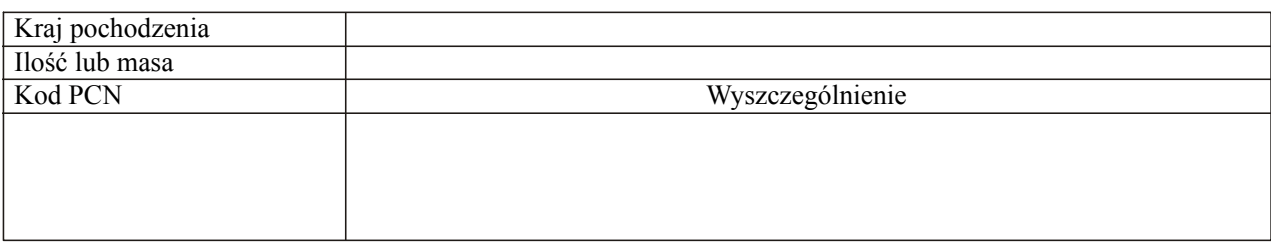

w przypadku większej ilości pozycji w pozwoleniu Lp. do "n" Pozwolenie jest udzielone od RRRR.MM.DD do RRRR.MM.DD

ciąg dalszy na następnej stronie

U Z A S A D N I E N I E

## P O U C Z E N I E

(wypełnia organ udzielający pozwoleń, zgodnie z przepisami Kodeksu postępowania administracyjnego)

Podpis Pieczęć

U W A G I

ciąg dalszy na następnej stronie

## Adnotacje organu celnego

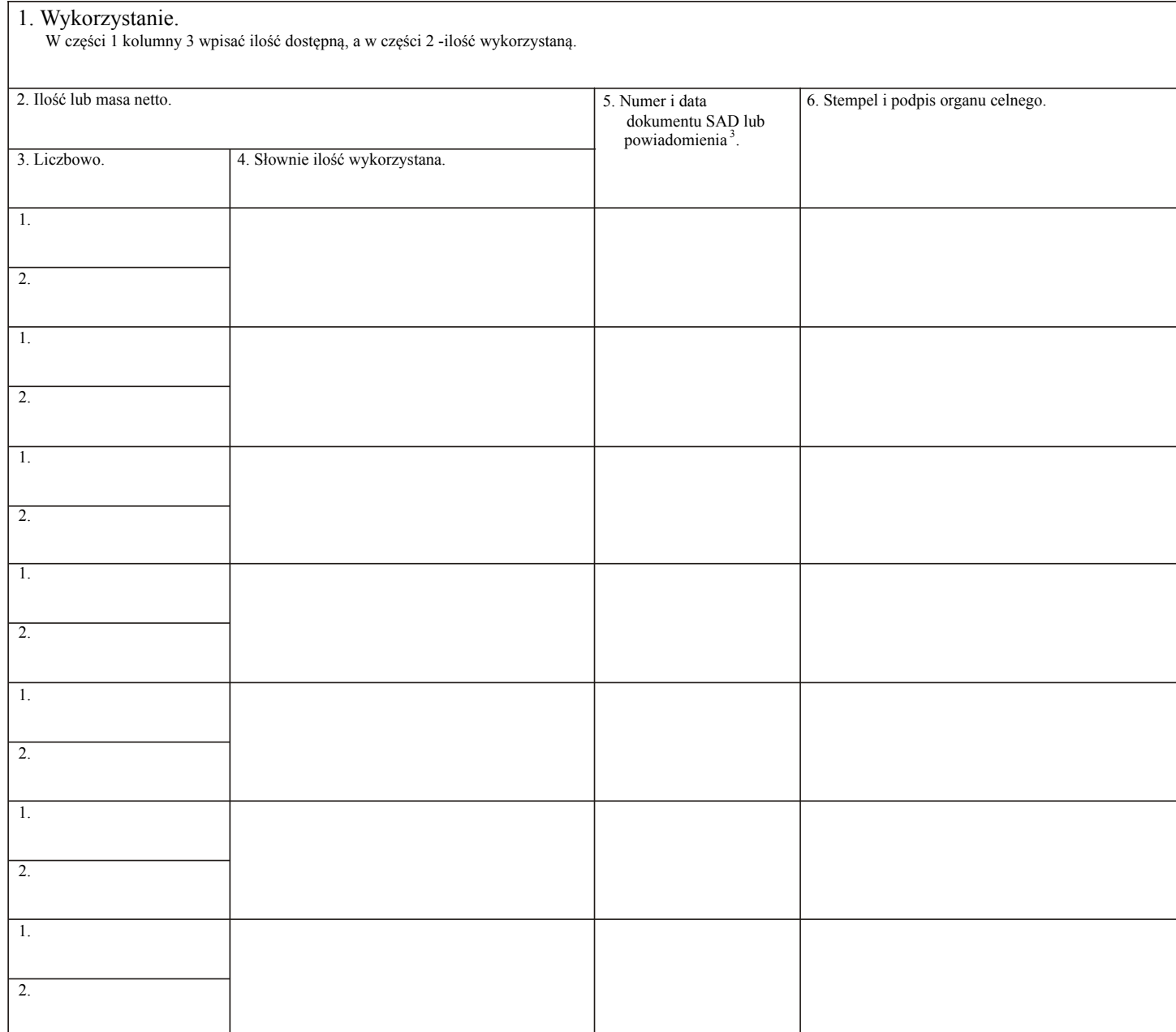

<sup>1</sup> Tekst w brzmieniu: "Pozwolenie nr X z Y" zamieszcza się w przypadku udzielenia pozwoleń cząstkowych; "X" oznacza kolejny numer pozwolenia cząstkowego, a "Y" oznacza liczbę wszystkich pozwoleń cząstkowych.

2 W przypadku udzielenia pozwoleń cząstkowych nr decyzji na każdym z nich jest taki sam.

3 Powiadomienie, o którym mowa w § 38 ust. l rozporządzenia Ministra Finansów z dnia 31 grudnia 2001 r. w sprawie procedur uproszczonych (Dz. U. z 2002 r. Nr 5, poz. 48).